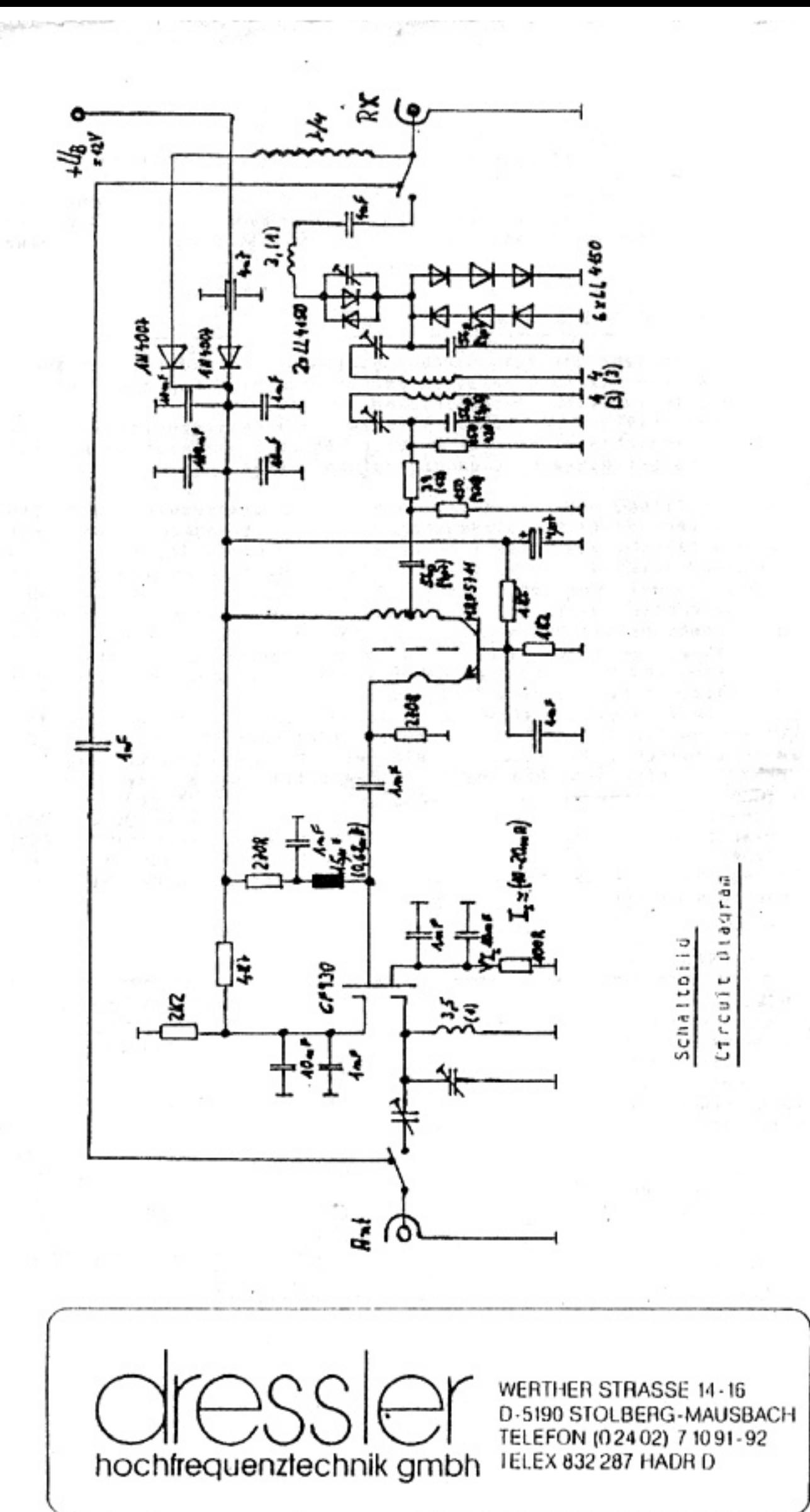

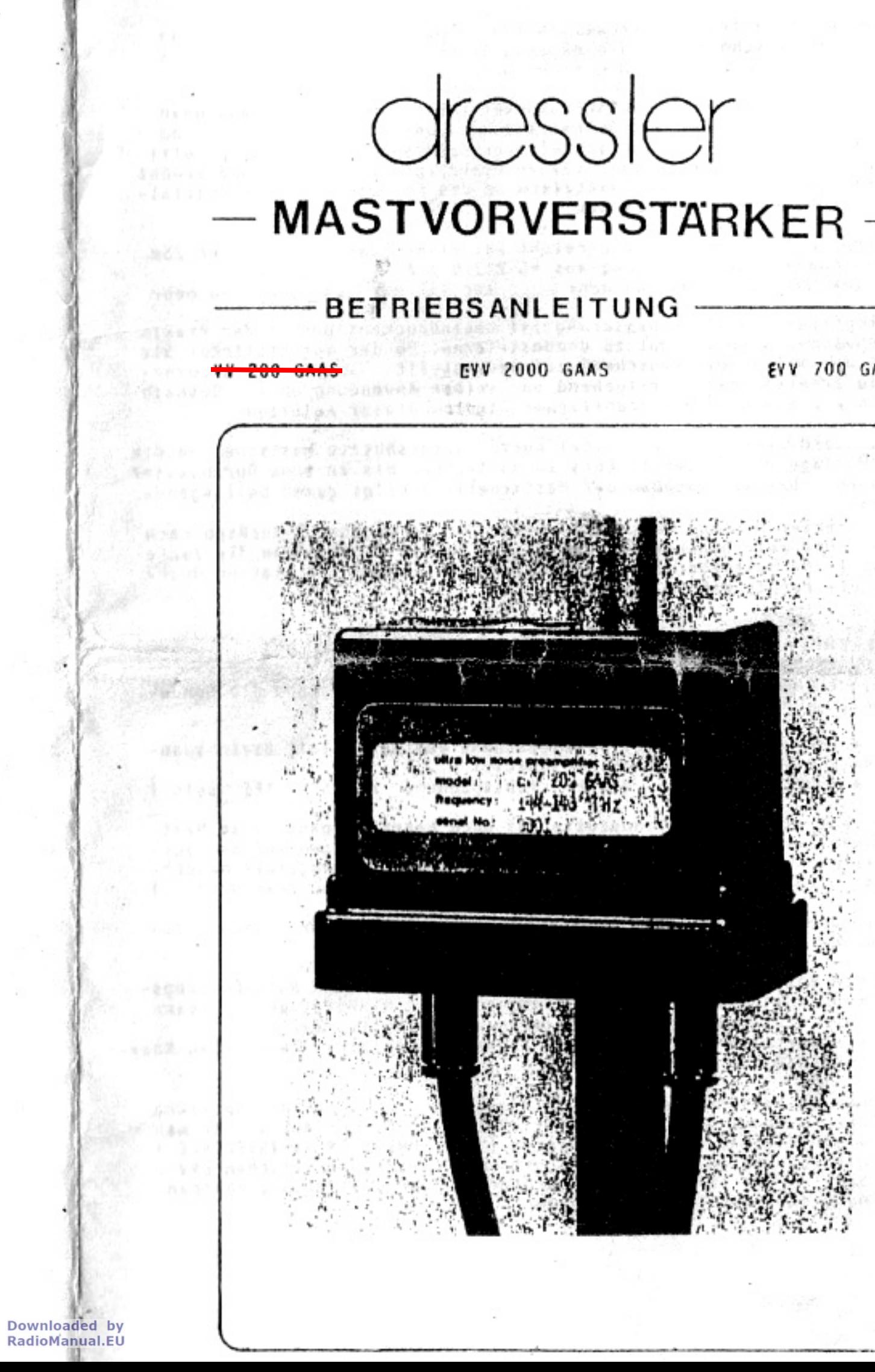

EVV 700 GAAS

Handelsubliche fransceiver weisen typ. Empfindlichkeiten auf, die durch ein Rauschmaß von 6-8 dB ausgedrückt werden kann. Dies gilt für Zie- und 70cm-Stationen gleichermaßen.

Die Vorschaftung eines URESSLER-Vorverstärkers mit einem Rauschmaß von unter I de ergibt ein Gesamtrauschmaß der Station von ca. 1 dB Es wird somit eine Empfindlichkeltsverbesserung von 5-7 dB erzielti Der Mastvorverstarker findet seinen Platz in Antennennähe und erhöht die Empfindlichkeit noch zusätzlich um die dB. die sonst im Koaxialkabel an Dampfung vorherrschen.

Der Empfindlichkeitsgewinn erreicht bei einer Station mit einer 25m langen Koaxialkabelzuleitung aus RG 213/U z.B. sehr leicht auf 144 Milz ca 7 dd und mehr. auf 432 MHz ca. 8 dB und mehr

Die Empfindlichkeitsverbesserung ist beeindruckend und in der Praxis an schwachen Signalen gut zu demonstrieren. Ob der Vorverstärker Sie nicht nur mit seinem Rauschmaß zufriedenstellt. sondern auch zuverlassig arbeitet hangt weitgehend von seiner Anwendung ab f. Deshalb bitlen wir Sie um ein ausführliches Studium dieser Anleitung.

Das wasserdichte Gehäuse besitzt korrosionsgeshützte Mastscheilen.die eine Montage des Vorverstärkers an Hastrohren bis zu 50mm Durchmesser erlauben. Der Zusammehbau der Mastschelle erfolgt gemäß belliegender Skizze.

dei korrekter Hontage weisen die beiden wasserdichten N-Buchsen nach unten. Die Antennenkoaxialkabel findet seinen Anschluß an die linke Buchse ( von Aufkleber aus gesehen ).die Ableitung zur Station übernimmt die rechte N-Norm-Buchse,

# SENDE-EMPFANGS-UNSCHALTUNG und SPANNUNGSVERSORGUNG

- 1. Bei den Hastvorverstärkern ist die Stromversorgung und die Sende-Empfangs-Umschaltung ein und dergleiche Vorgange :
- Beim EMPFANG wird die Betriebsspannung von 12-15 Volt Gleichspannunu zum Vorverstärker EINGESCHALTET deim SENDEN H U S S die Betriebsspannung ABGESCHALTET sein !
	-

( Liegt während des Sendezustandes noch Betriebsspannung am Mastvorverstarker an so gelangt die volle Sendeleistung auf den Verstarkerausgang mit der Konsequenz. daß die Ausgangsstuße beschädigt wird. In diesem Fall erlischt jeglicher Garantieanspruch. )

- 2. Die neuen EVV-Modelle bieten zwei Möglichkeiten zur Spannungszufunrung und damit zur Sende-Empfangs-Umschaltung :
	- Die Betriebsspannung wird mit dem PLUSPOL an den Durchführungskondensator des EVV angeschlossen. Der MINUSPOL gelangt dann uber die Koaxialkabelabschirmung zum Vorverstärker. Den Durchfuhrungskondensator finden Sie zwischen den beiden Koax-N-Buchsen am EYY.
	- die am meisten angewandte Spannungsversorgung ist die Speisung uber d Koaxkabel von der Station aus Bei dieser Art speist man mittels eines Fernspeisegerätes ( z.B. DRESSLER VV-INTERFACE ) die detriebsspannung auf die Koaxkabelableitung zwischen EVV u Station Der EVV ist so konstruiert daß er die Versorgungsspannung dem Koaxlaikabel entnimmt.

Der EVV-Vorverstärker arbeitet mit Detriebsspannungen ab 12 Volt einwandfrei. Bei längeren Koaxfalkabelzuführungen muß allerdings der Spannungsabfall auf dem Kabel berucksichtigt werden. Zweckma-Bigerweise erhöht man die Betriebsspannung dann mindestens um die sen Wert. Eine Betrlebsspannung von 13-15 Yolt liegt auf der ganz sicheren Seite.

### ALL GENETIES

Dank seiner sehr geringen Durchgangsdämpfung kann der EVV ständig in der Antennenleitung belassen werden ohne die Eapfangsempfindilchkeit im ausgeschalteten Zustand zu reduzieren. Die Hodell EVV2000 und EVV700 besitzen zwei messinggefraste. versilberte Koaxrelais. die auf 2m eine höhere Sendeleistung und auf 70 cm eine geringere Durchgangsdämpfung bieten.

schwaches, verrauschtes 558 Signal, fuhr ausschalten.

## **TECHNISCHE DATEN :**

**HODELL** 

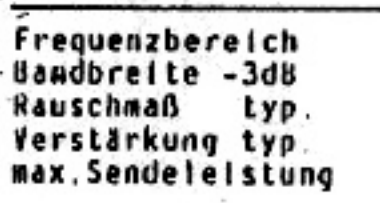

Einfügedämpfung detriebsspannung Betriebsstrom impedanzen HF-Transistor

Irrtümer sowie Lechnische Anderungen vorbehalten.

Zur Beurteilung und Demonstration der Vorverstärkerwirkung sollte nur das veränderte Signal/Rausch-Verhältnis herangezogen werden i Es wäre falsch. den Yorverstärker allein aufgrund des angestiegenen Grundrauschens zu beurteilen. Das Grundrauschen steigt nicht deshalb an well der EVV schlecht wäre sondern weil er das von der Antenne empfangene interstellare Rauschen (u.a. Jum seine Verstärkung anhebt.Da das Nutzsignal aber stärker angehoben wird.ist das Resultat ein deutlich verbessertes Signal/Rausch-Verhaltnis. Zum Testen und Demonstrieren der EVV - Wirkung empfiehlt sich ein

Durch die Verstärkung eines jeden Vorverstärkers wird dem Empfänger ein um die Verstärkung stärkeres Signalgemisch angeboten. Da 2m-70cm-Amateurtranscelver nur ein recht bescheidenes Gronsignalverhalten aufweisen kann es in Einzelfällen bei starker Bandbelegung zu intermodulation kommen. Auch wenn diese IH nur bei eingeschaltetem Vorverslärker auftritt muß es nicht Verschülden des Vorverstärkers sein denn het ausgeschaltetem EVV bekommt der Empfänger ja auch nur schwächere Pegel angeboten in diesen seitenen Fällen läßt sich der EVV einfach durch Unterbrechung der Stromzu-

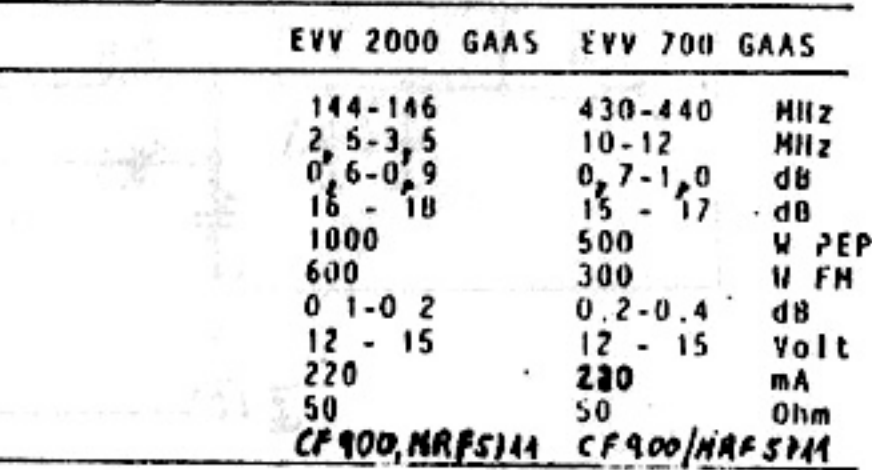